## ZAHTEV ZA PRODAJU DEVIZNIH **SREDSTAVA**

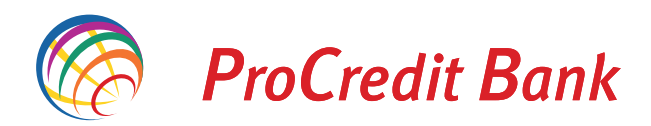

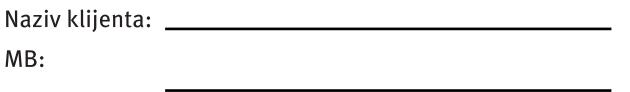

Molimo Vas da devizna sredstva stečena po osnovu priliva s Kosova i Metohije u iznosu od

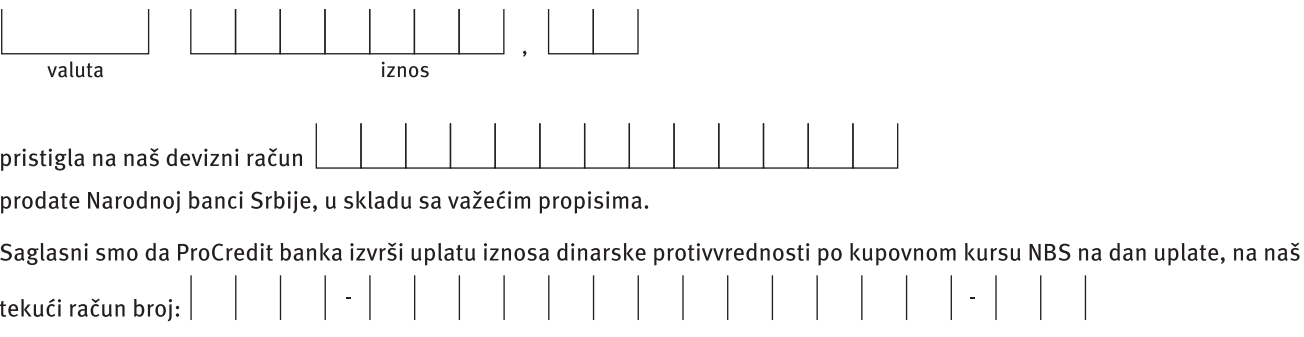

S poštovanjem,

Potpis klijenta

Kontakt podaci: Wallet and Wallet and Wallet and Wallet

Telefon:

Email:

Fax:

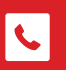

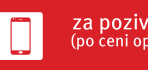